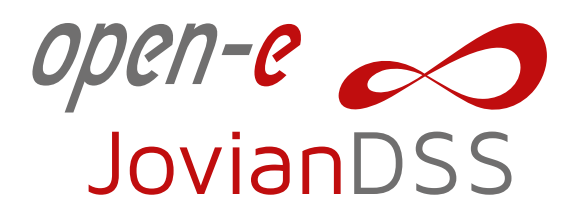

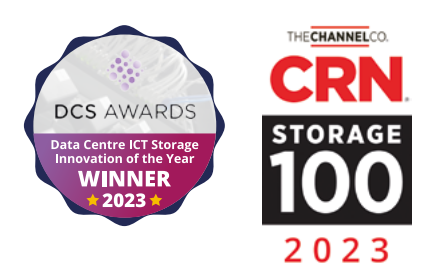

# Open-E Advanced **Metro HA Cluster**

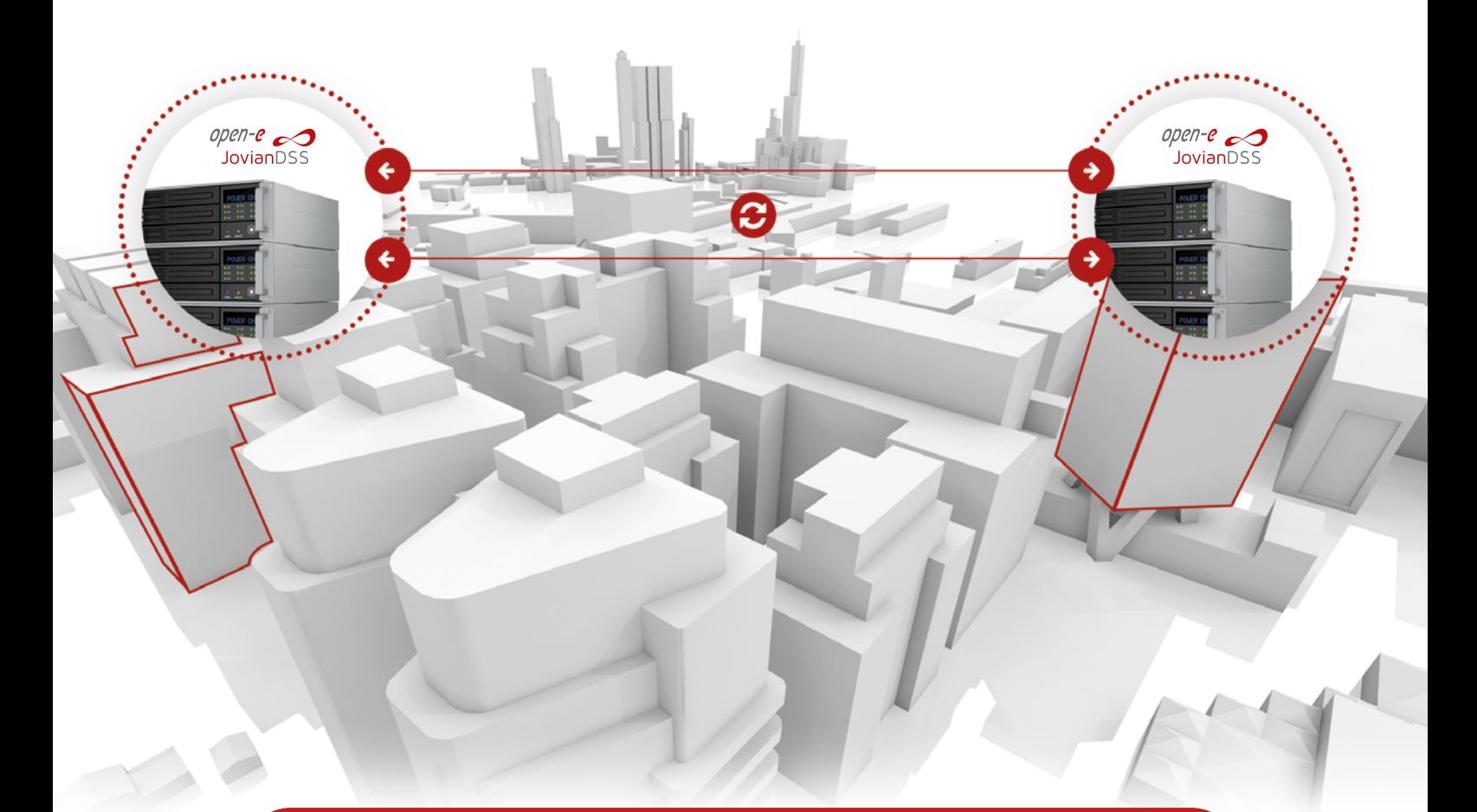

## **Advanced Metro HA Cluster – Benefits**

- » 1Gbps, 10Gbps, 40Gbps, 100Gbps Ethernet support for maximum speed
- » Perfect for both rack (from 12" / 30cm) and metro (up to 50 miles / 80km) clusters
- » Allows using less expensive SATA drives
- » Easy to configure and manage
- » Compared to SAS or FibreChannel, JBODs are not required for Ethernet clusters
- » Optional use of RAID controllers

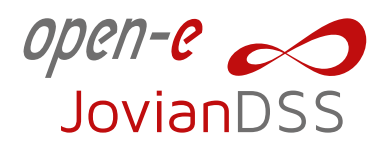

### **Advanced Metro High Availability cluster for iSCSI, FC and NFS, SMB (CIFS)**

Open-E JovianDSS includes failover functionality for iSCSI, FC and NFS, SMB (CIFS), enabling you to set up High Availability Load-Balanced Storage Clusters that ensure reliability and redundancy through failover in case of a server crash. By using the Open-E JovianDSS Advanced Metro High Availability Cluster Feature Pack, you can create High Availability for two server nodes with storage mirror over Ethernet using a storage at each location (Dual Storage). Since the connection of cluster communication and data mirroring between nodes works over Ethernet, the nodes might be located far from each other as a (stretched) metro storage cluster. It can be 50 miles (80 km) in case of point to point fibre optic connection, or even more when using an additional switch between nodes - provided that network latency will not exceed 5 ms. The Feature Pack also supports configurations of the Open-E JovianDSS Standard HA Cluster Feature Pack.

### **SAN (iSCSI) Failover**

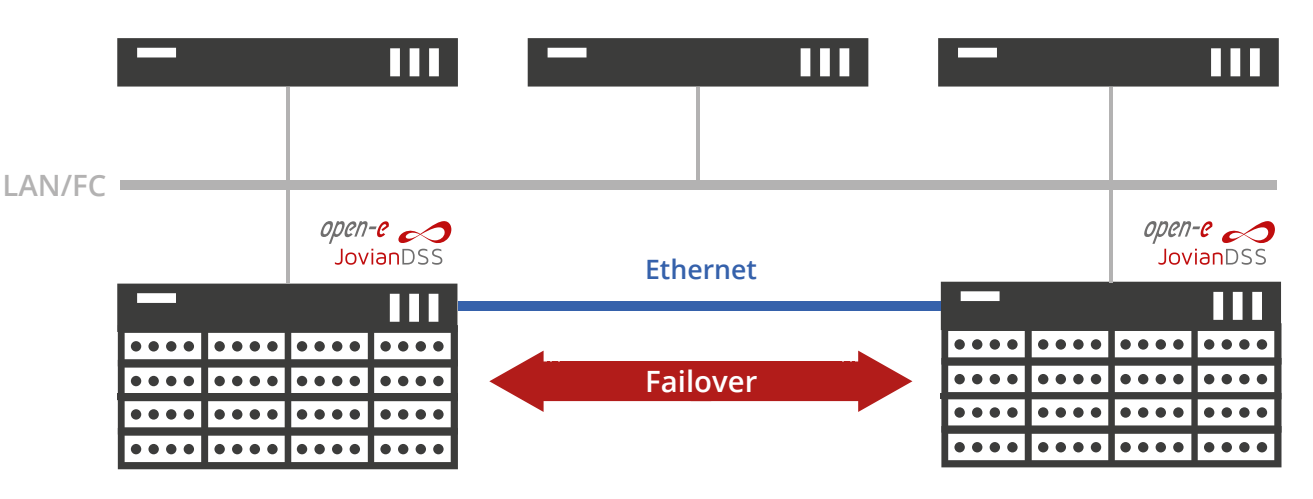

**NAS (SMB, NFS) Failover**

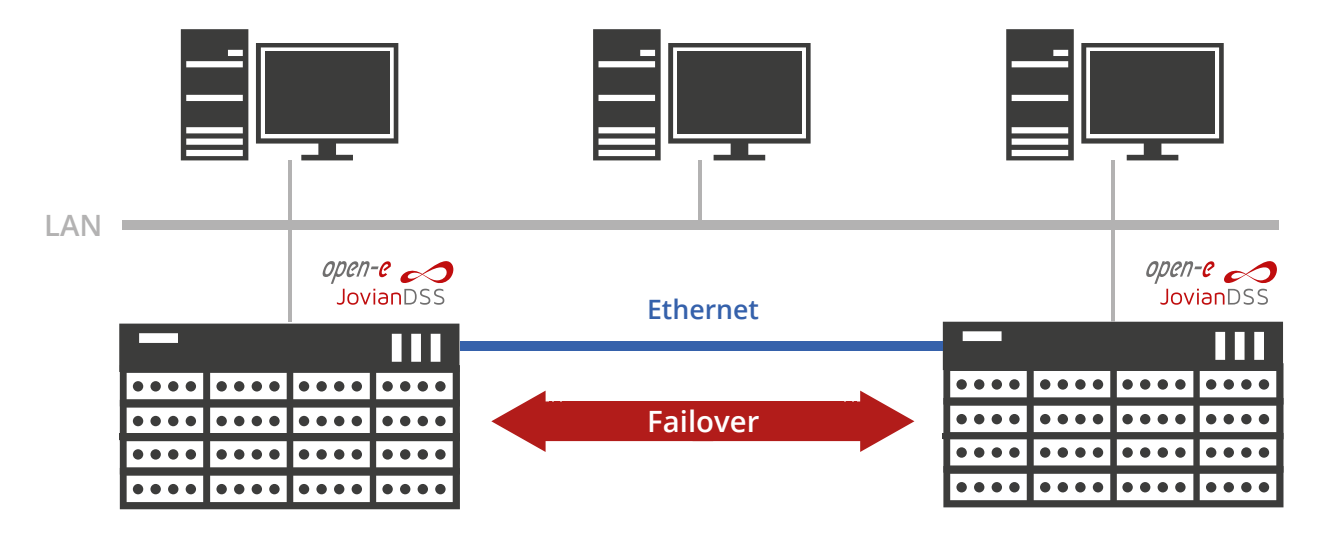

#### **Advanced HA cluster management**

With the HA cluster management software functionalities you can quickly access all features related to your cluster setup. Whether for initial configuration or re-configuration after a failover – everything is in one place and guarantees ease of use for the storage administrator.

### Open-E JovianDSS Advanced Metro HA Cluster

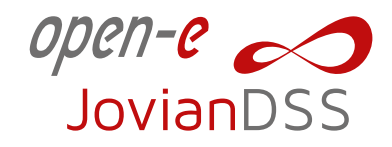

#### **Examples of deployments**

With Open-E JovianDSS you can easily setup a Metro Cluster that best fits your individual needs, using various protocols, hardware components and virtualization platforms.

#### **Single VIP over Bond**

Bonding for NFS / SMB, single iSCSI Path

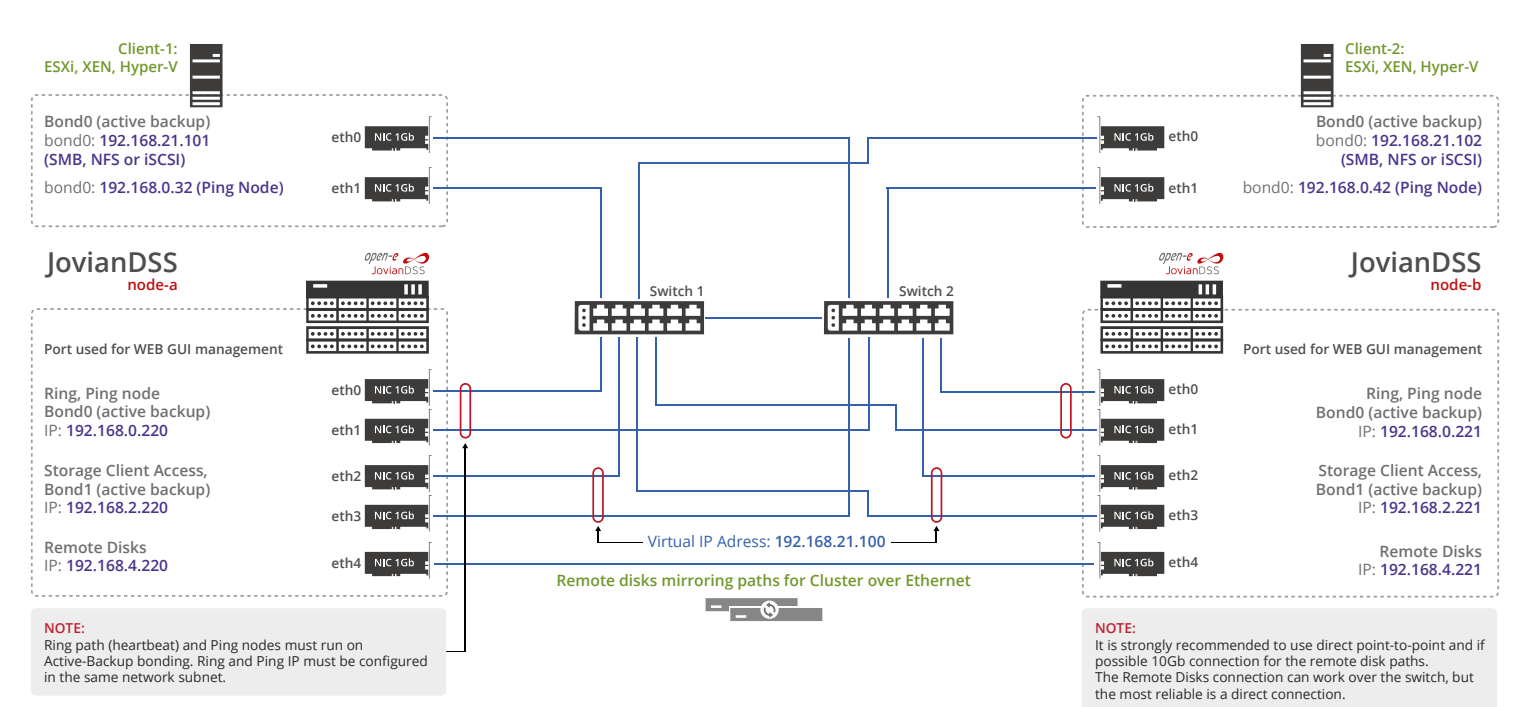

#### **Double VIP**

**Multipath iSCSI, single NFS / SMB Path**

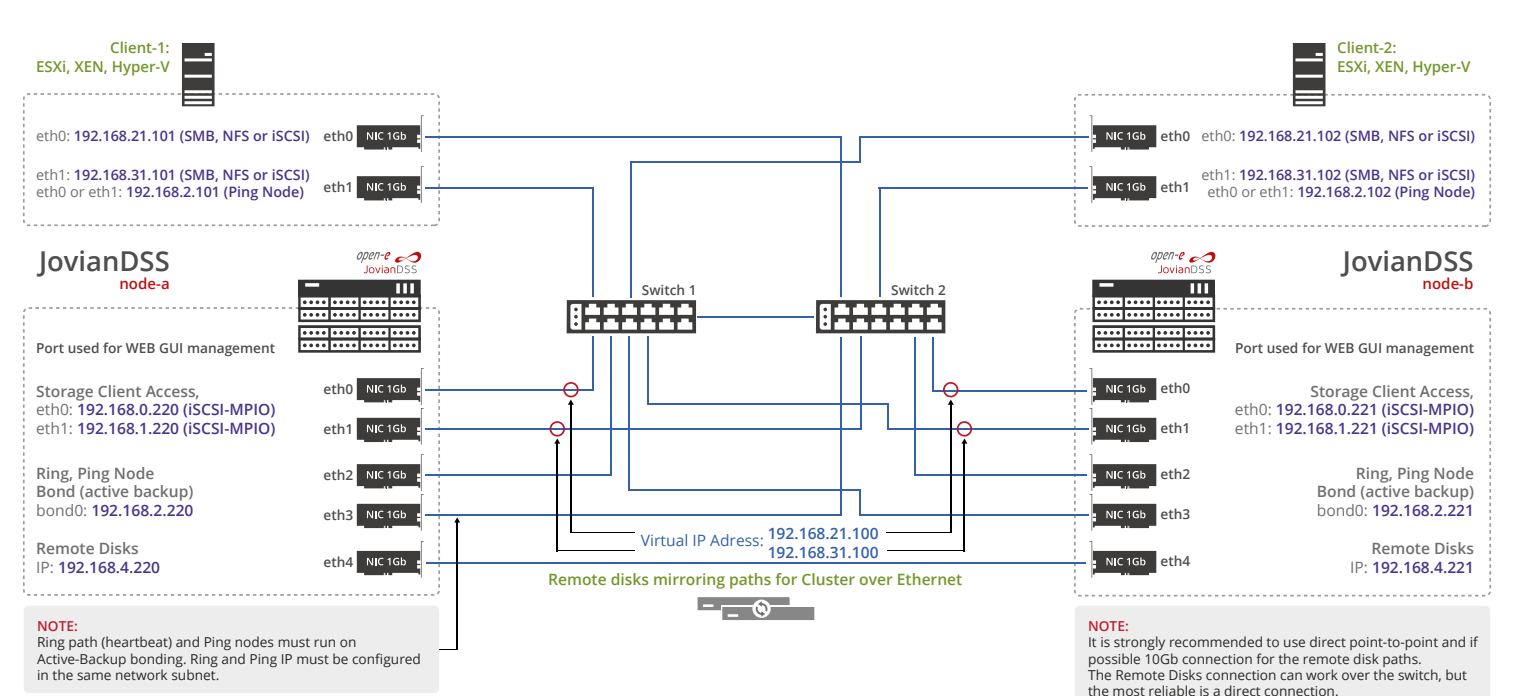

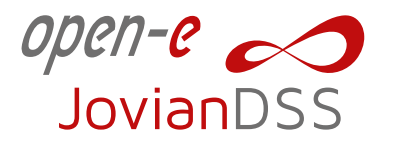

### Open-E JovianDSS Advanced Metro HA Cluster

#### **Double VIP over Bonds**

#### **Multipath iSCSI, Bonding for NFS / SMB**

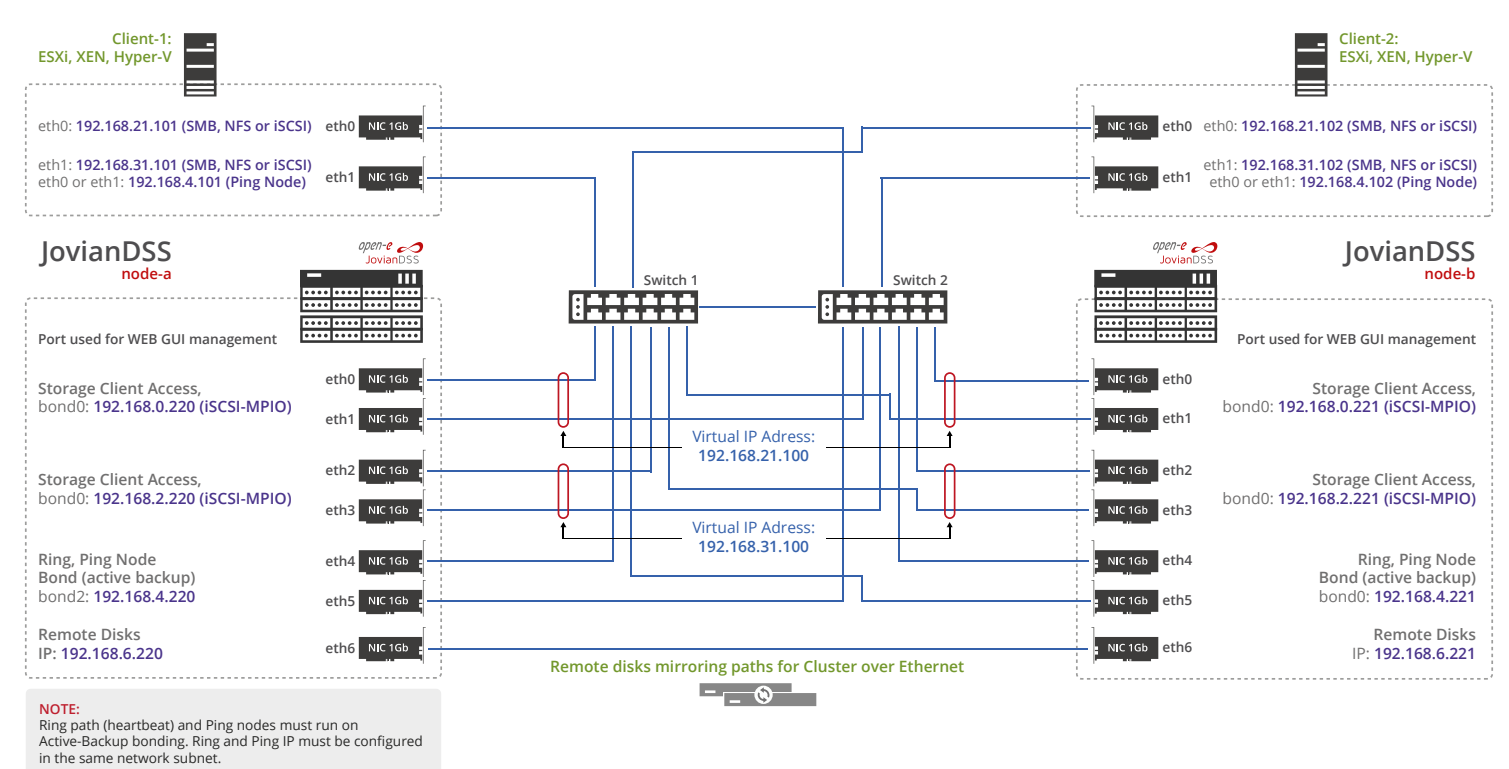

#### **Double VIP**

**Multipath iSCSI, single NFS / SMB Path, Bond for mirroring**

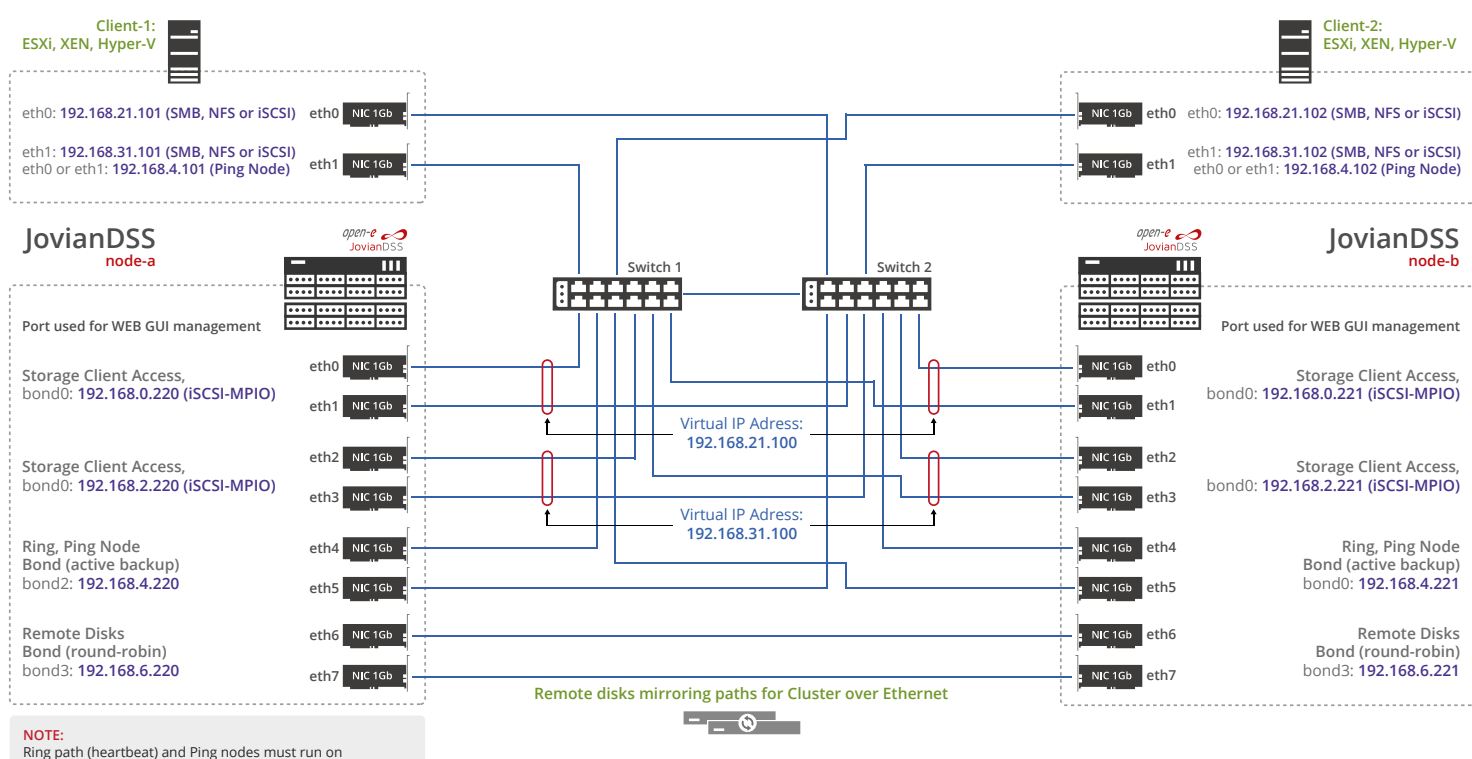

Ring path (heartbeat) and Ping nodes must run on Active-Backup bonding. Ring and Ping IP must be configured in the same network subnet.